# Logs Anonymization DevOps way to anonymize application logs

December, 2022

#### Who am I

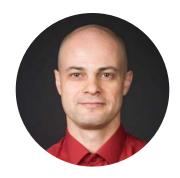

Leonid Yankulin
Developer Relations Engineer

Cloud architect and technology evangelist focused on Application modernization, cloud migrations and observability solutions.

Engineer at Google Cloud. Prior to Google worked as cloud architect in healthcare (ChangeHealthcare, former McKesson TS) and as a software architect in interactive television (OpenTV)

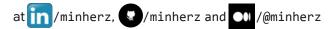

# **Non-compliance Costs**

- For the majority of organizations, growing compliance obligations are now consuming more than 40% of the security budget.
- 62% of companies surveyed indicate that automating evidence collection reduces overall compliance impact.
- 66% of companies surveyed indicated the move towards continuous monitoring are critical to their compliance program and improved security outcome.

Source: Compliance in the era of digital transformation, Coalfire report

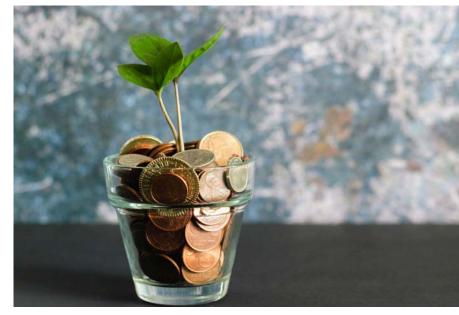

Photo by micheile dot com on Unsplash

# **Product Data Categories**

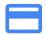

#### **Business data**

- Personal information (e.g. PII, PCI or PHI)
- Financial & business information
- Research and scientific private data

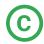

#### Product data

- Credentials & keys
- Environment info (e.g. Browser info or OS/Runtime metadata)
- Multi-tenant system customer metadata

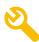

#### Audit & Observability

- Logs, traces, application/debug logs
- Observability metadata (e.g. metric labels)

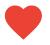

#### CI/CD Workflows

- Infrastructure & repository credentials
- CI/CD logs & internal configurations

# **Compliance Controls**

### **Preventive - Intercept**

Prevent misconfigurations of resources that violate security, compliance and governance rules from being deployed on the platform. Trust that all resources have the right controls in place with a quick feedback loop integrated in the CI/CD pipeline.

#### **Detective - Audit & Alert**

Continuously monitor for violations and be alerted, based on **the same policies** used for preventive controls.

#### **Corrective - Remediate**

Quickly remediate any non-compliant resource Eventually rollback non-compliant changes to the desired and compliant state.

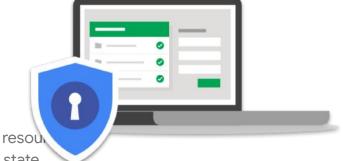

# **Compliance Enforcement**

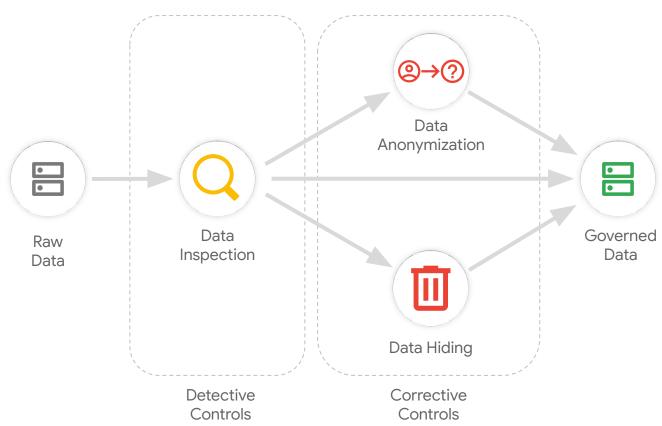

#### General Architecture: Logs ingestion flow

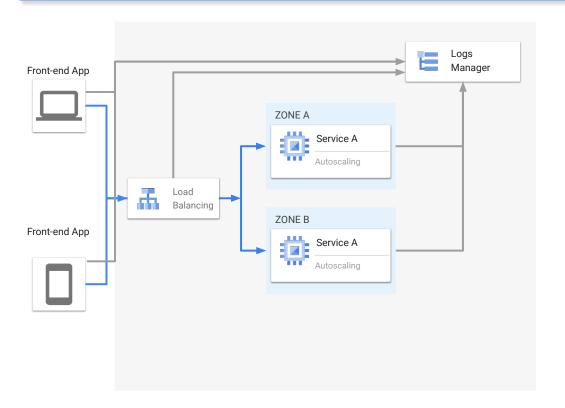

#### General Architecture: Logs compliance at generation time

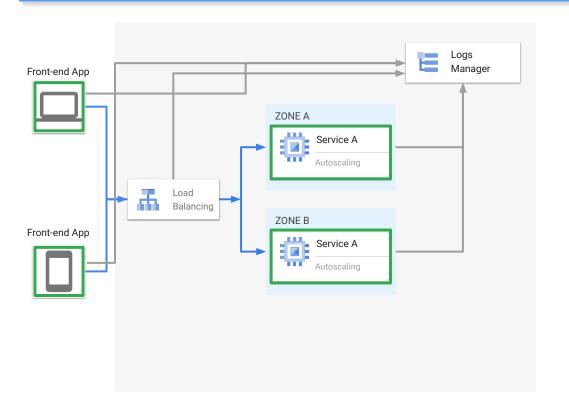

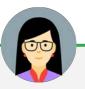

#### **Danielle** Developer

"I implement and maintain compliance controls for logs ingestion according to company's data governing policies"

#### General Architecture: Logs ingestion flow using DLP service

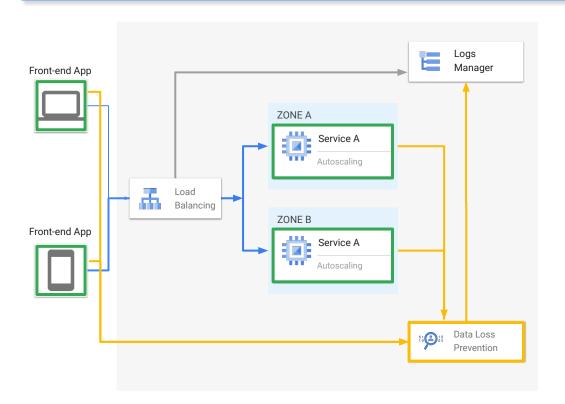

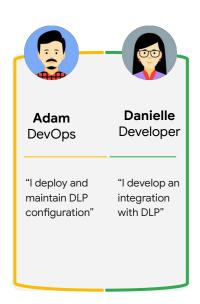

#### General Architecture: Logs ingestion flow using managed DLP service

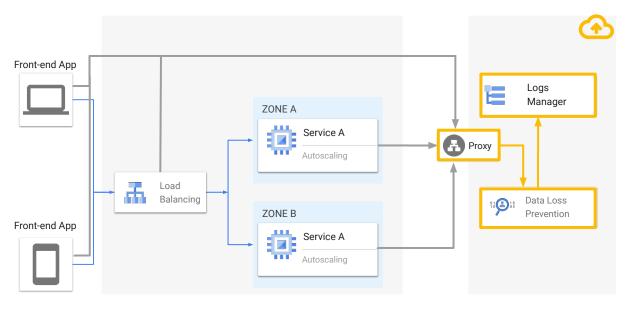

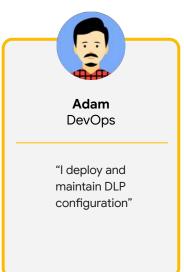

# **Google Cloud hosted PoC**

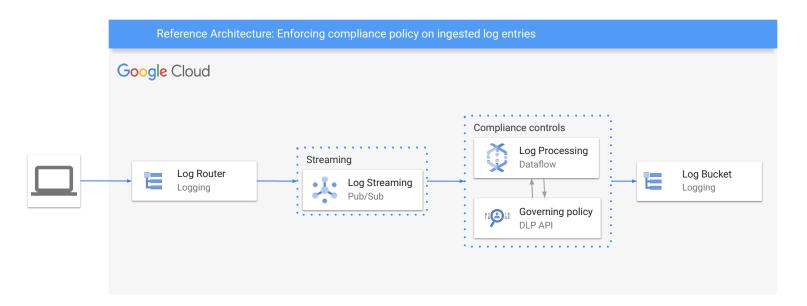

# **ETL Pipeline (in Apache Beam)**

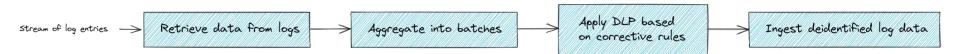

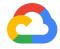

- → Code of the demo on Github
- → Blog post about the solution on Medium
- → DLP documentation

# Thank you.

Find minherz on Discord's Conf42/devsecops channel:

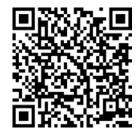